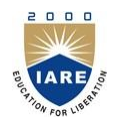

# **INSTITUTE OF AERONAUTICAL ENGINEERING**

**(Autonomous)**

Dundigal, Hyderabad-500043

#### **INFORMATION TECHNOLOGY**

### **TUTORIAL QUESTION BANK**

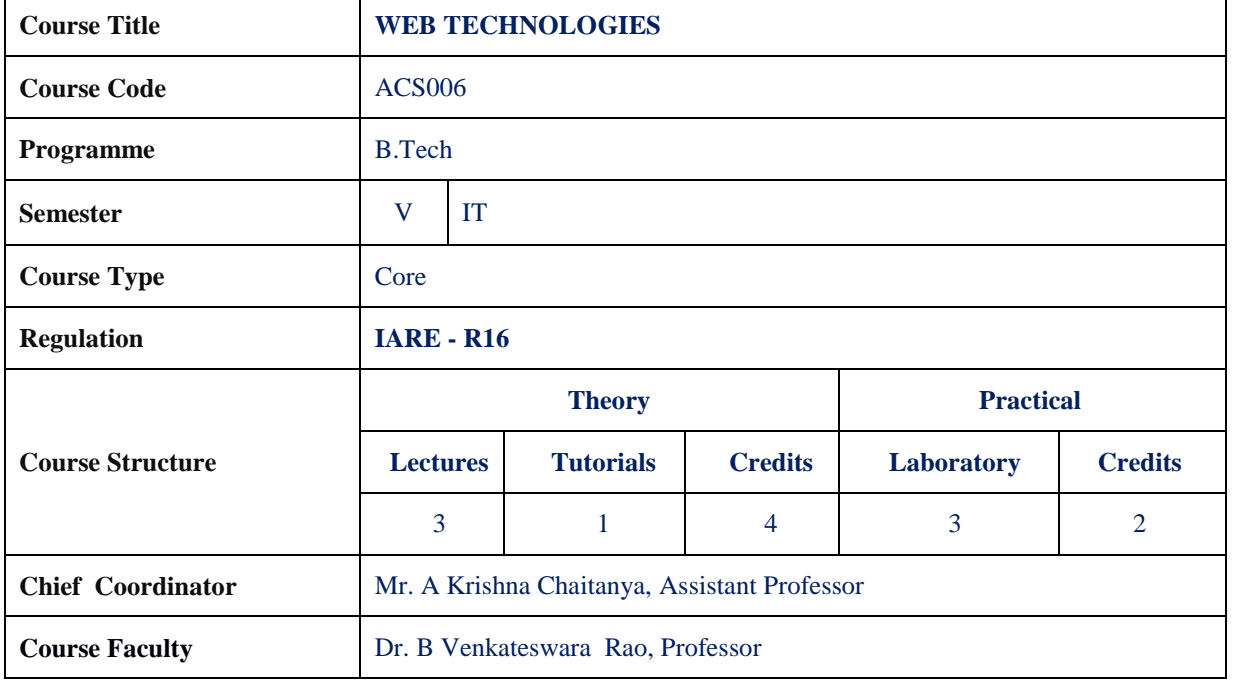

#### **COURSE OBJECTIVES:**

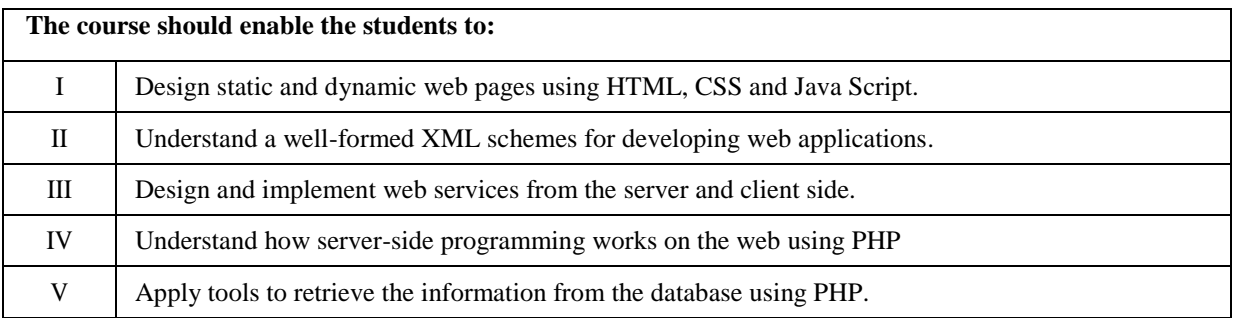

#### **COURSE OUTCOMES (COs):**

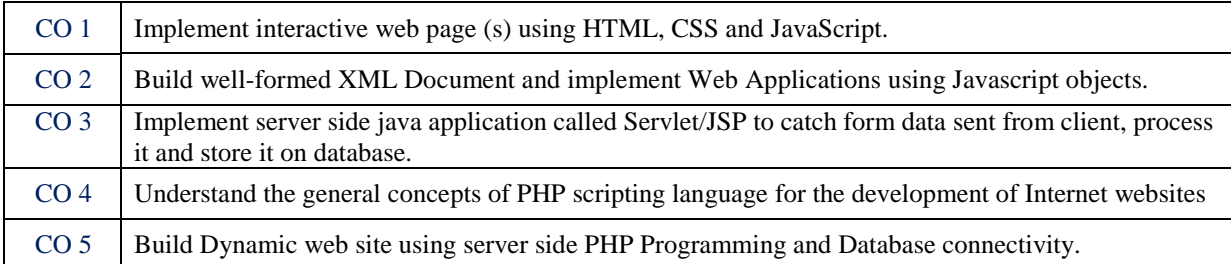

#### **COURSE LEARNING OUTCOMES (CLOs):**

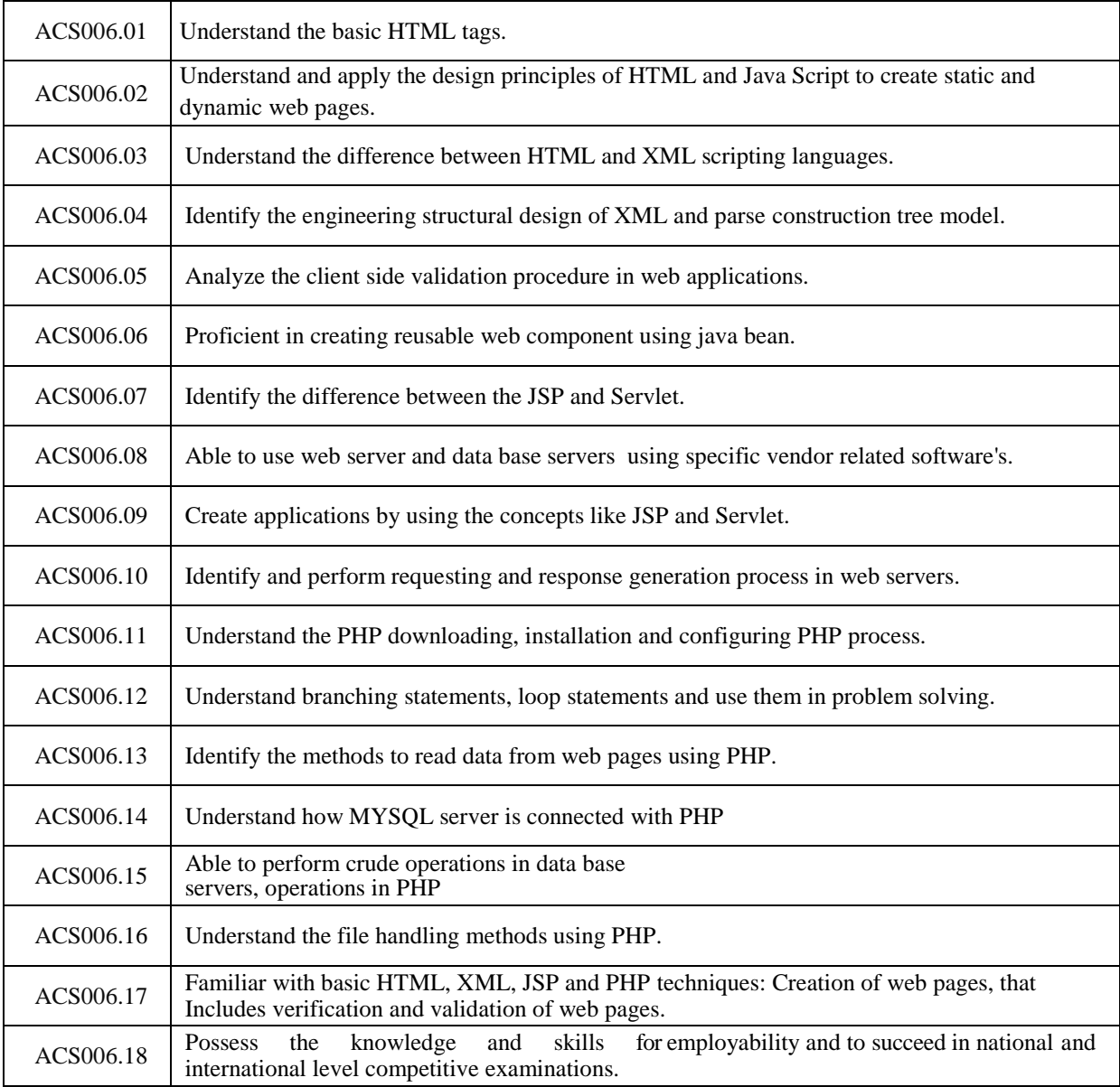

## **TUTORIAL QUESTION BANK**

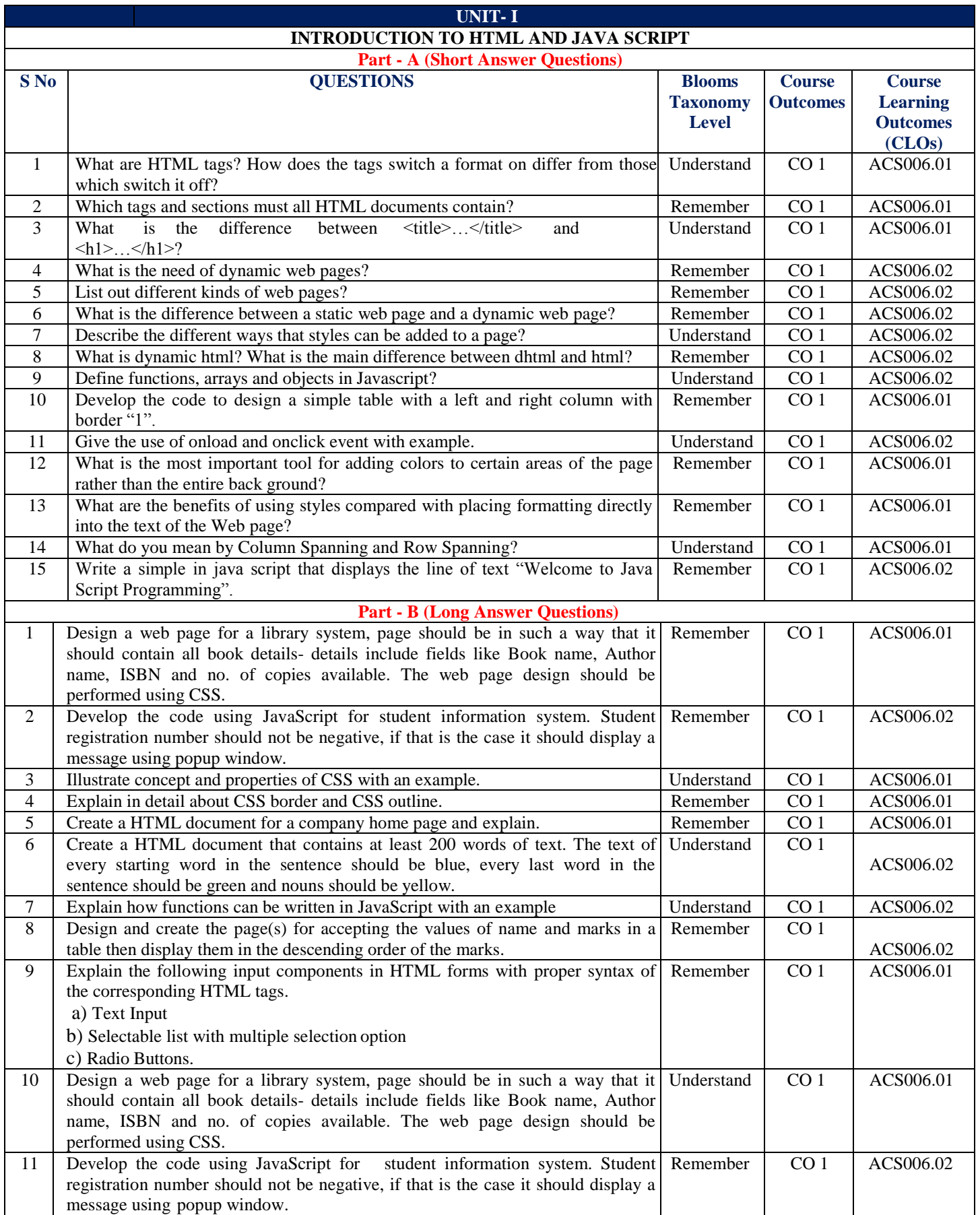

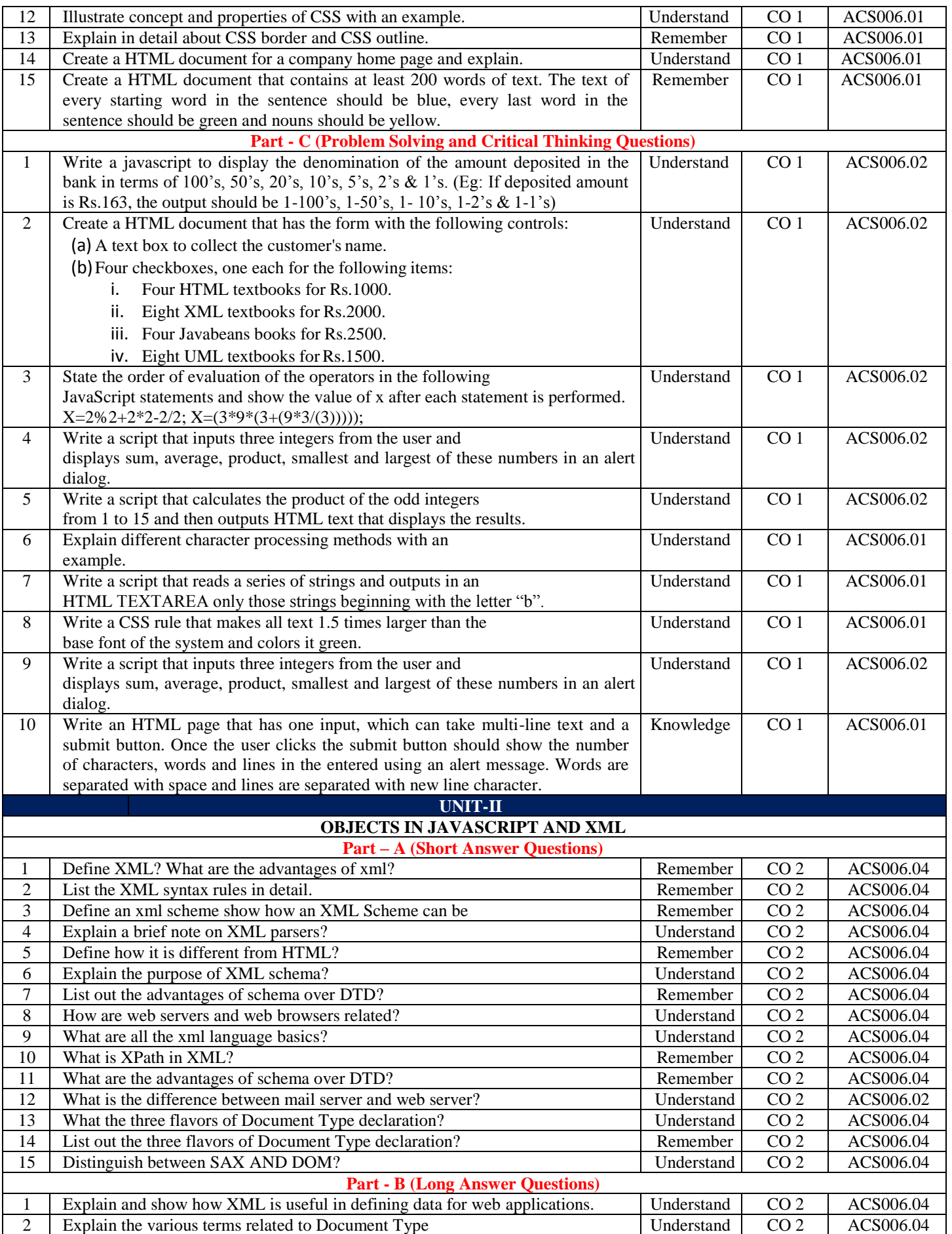

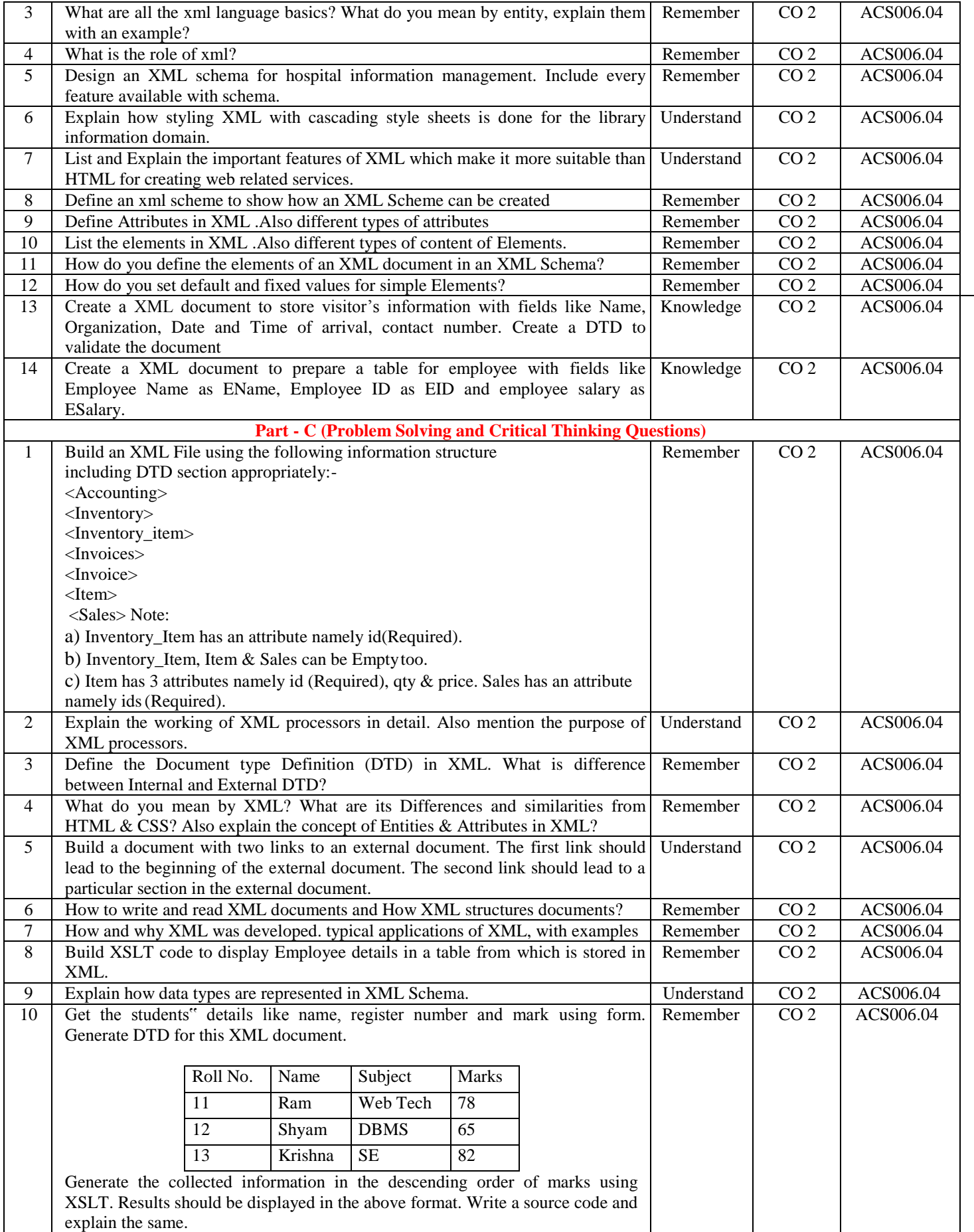

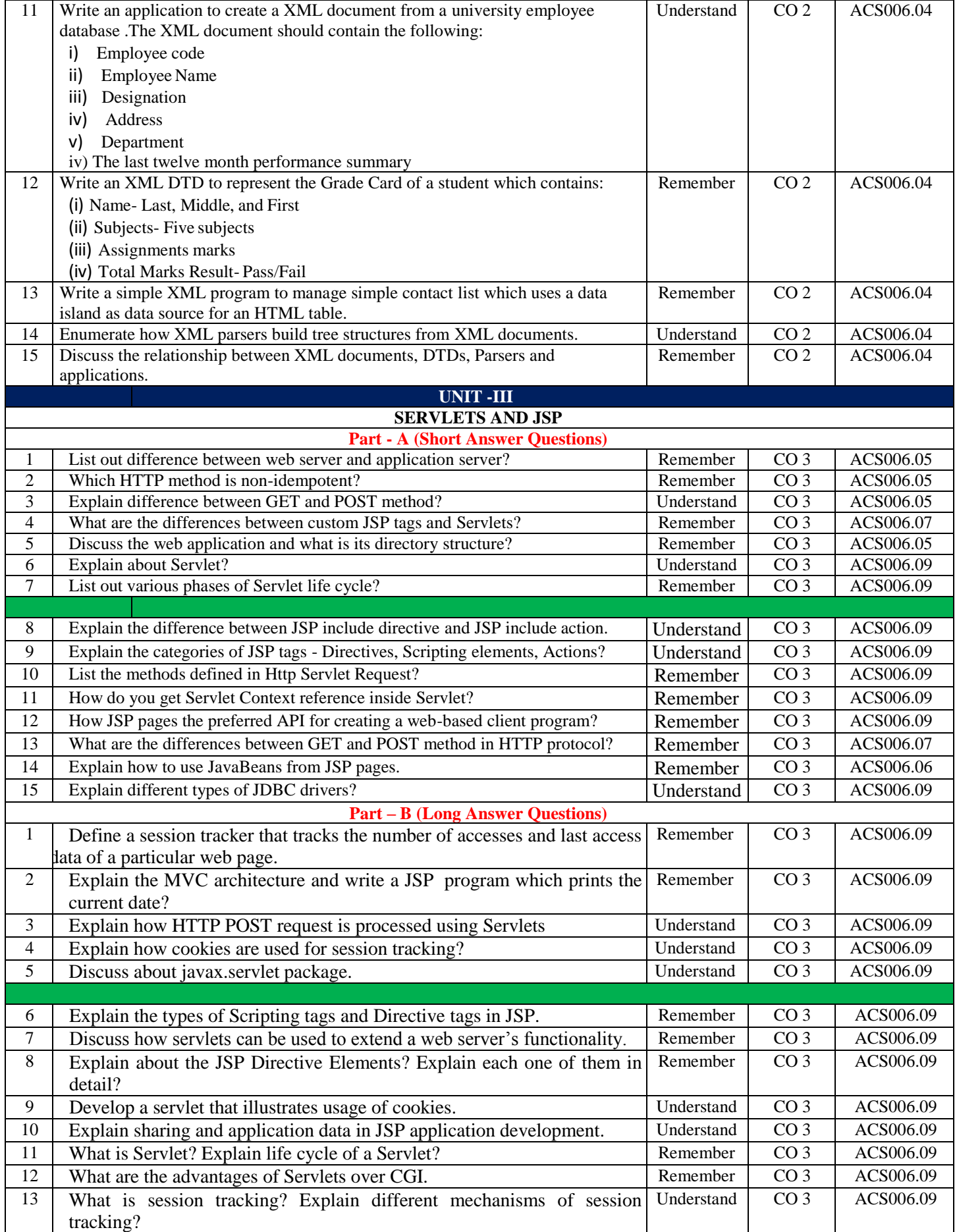

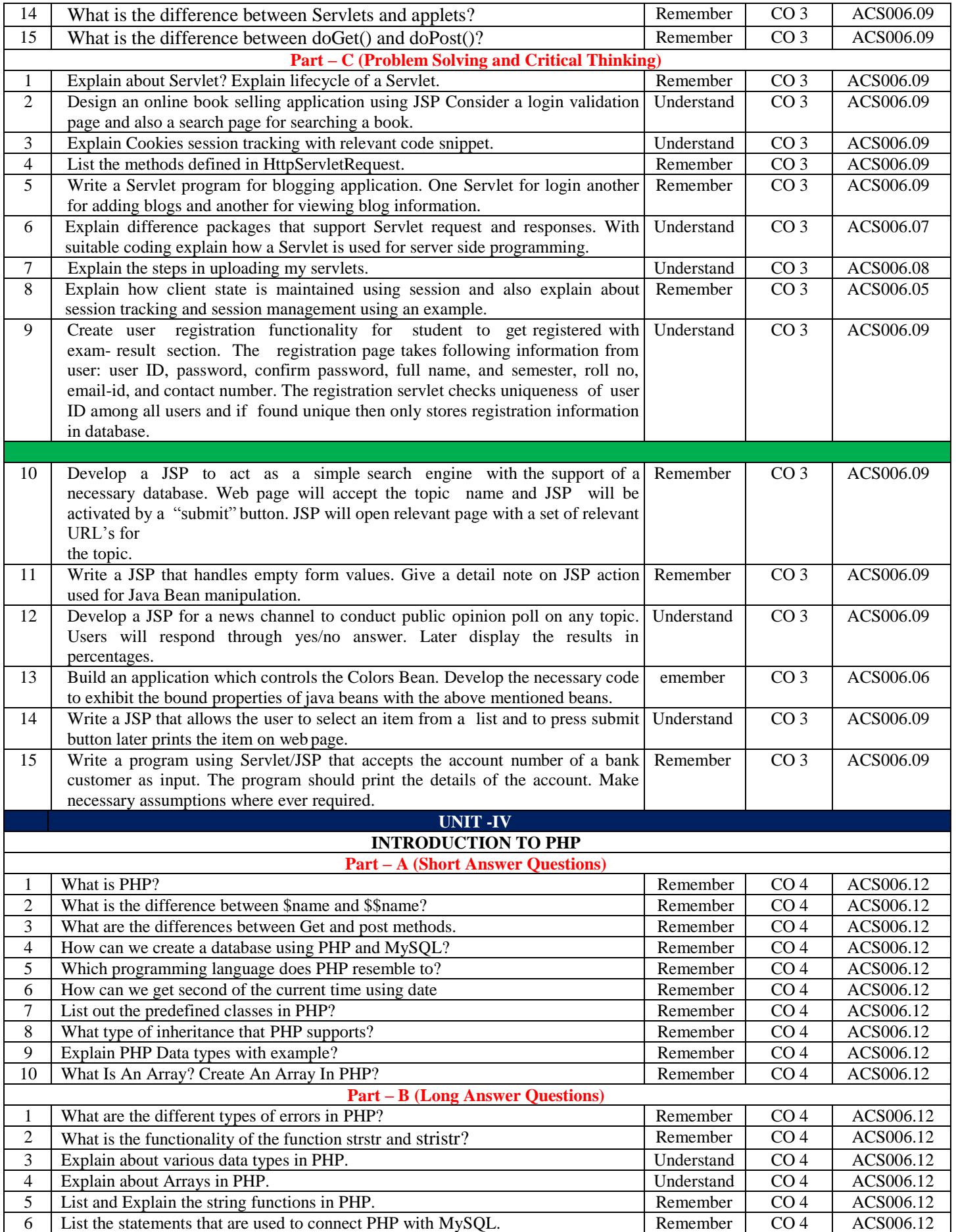

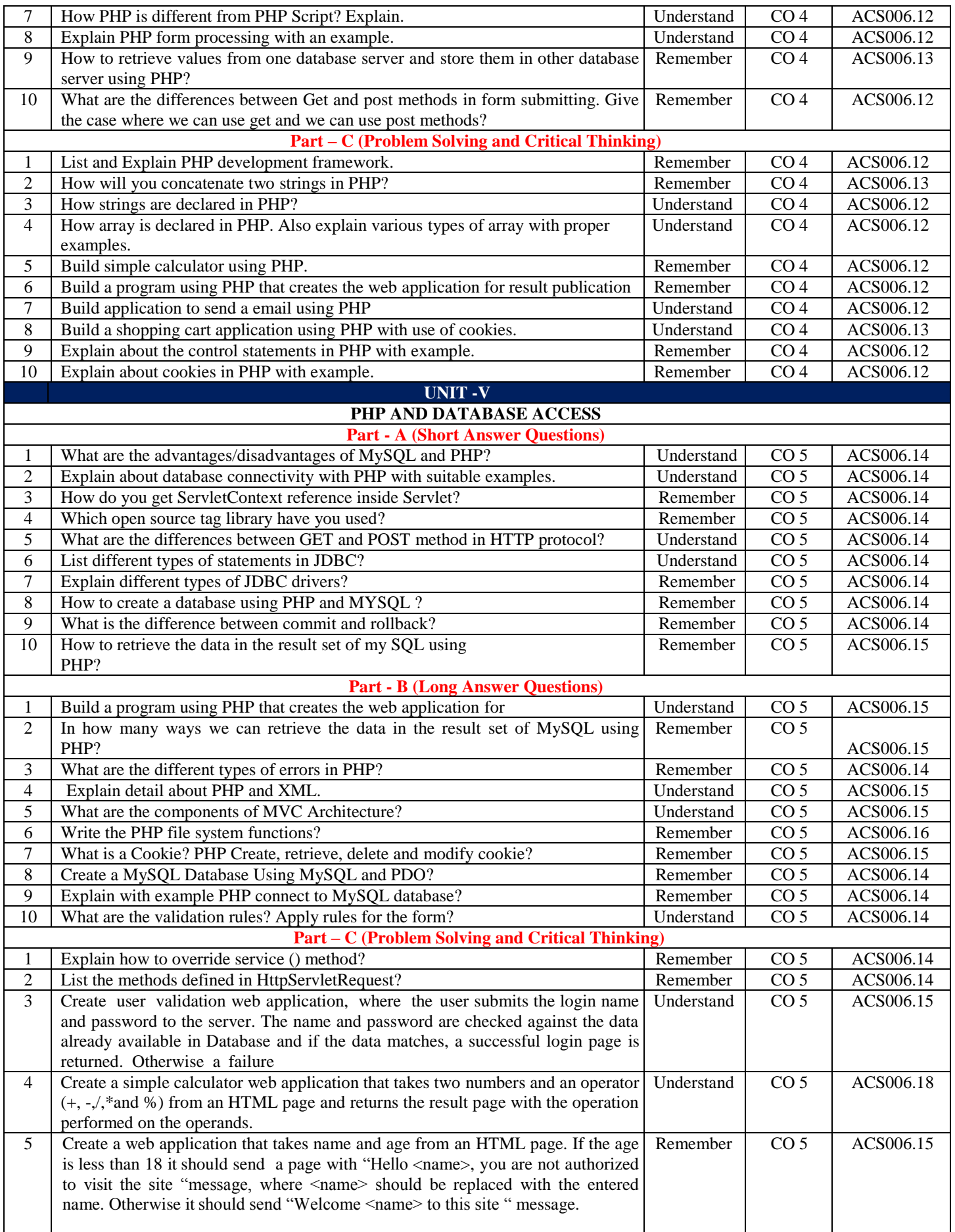

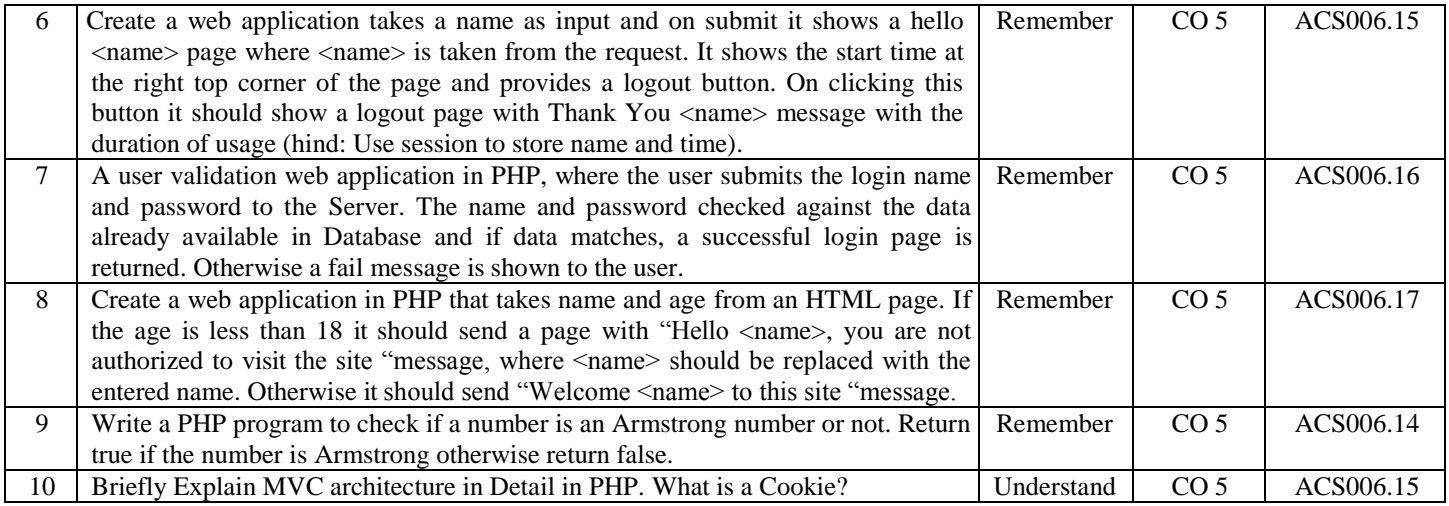

**Prepared by:** Mr A Krishna Chaitanya, Assistant Professor **HOD, IT**